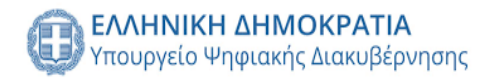

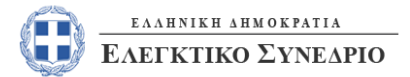

*Δεκέμβριος 2023*

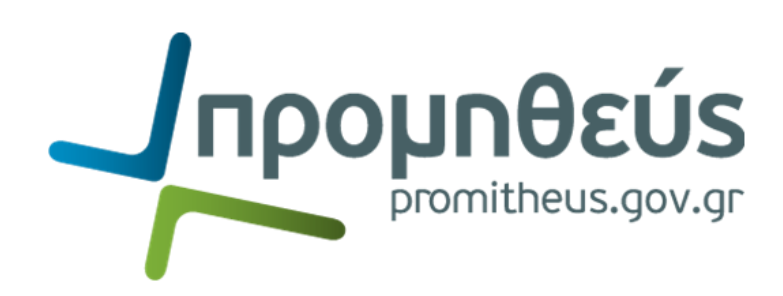

# **Συνοπτικός οδηγός**

**Εφαρμογή της διενέργειας Προσυμβατικού Ελέγχου από το Ελεγκτικό Συνέδριο(ΕΛΣΥΝ) μέσω του Εθνικού Συστήματος Ηλεκτρονικών Δημοσίων Συμβάσεων (ΕΣΗΔΗΣ)**

**1) Διεύθυνση Διαχείρισης, Ανάπτυξης & Υποστήριξης ΕΣΗΔΗΣ - Τμήμα Υποστήριξης & Εκπαίδευσης Χρηστών ΟΠΣ ΕΣΗΔΗΣ 2) Ομάδα εργασίας για την ψηφιοποίηση του Προσυμβατικού Ελέγχου του Ελεγκτικού Συνεδρίου στο ΕΣΗΔΗΣ**

## **Προοίμιο**

Ο παρών Συνοπτικός Οδηγός για την Εφαρμογή της διενέργειας Προσυμβατικού Ελέγχου από το Ελεγκτικό Συνέδριο (ΕΛΣΥΝ) μέσω του Εθνικού Συστήματος Ηλεκτρονικών Δημοσίων Συμβάσεων (ΕΣΗΔΗΣ) αποτελεί καρπό μιας συλλογικής δουλειάς από τη Διεύθυνση Διαχείρισης, Ανάπτυξης & Υποστήριξης ΕΣΗΔΗΣ και την Ομάδα εργασίας για την ψηφιοποίηση του Προσυμβατικού Ελέγχου του Ελεγκτικού Συνεδρίου στο ΕΣΗΔΗΣ.

Ο Συνοπτικός Οδηγός απευθύνεται, στις Αναθέτουσες Αρχές καθώς και στους δικαστικούς σχηματισμούς και στις Υπηρεσίες του ΕΛΣΥΝ που διενεργούν Προσυμβατικό Έλεγχο. Έχει ως στόχο την εξ αποστάσεως διενέργεια της διαδικασίας ελέγχου των Δημοσίων Συμβάσεων που υπόκεινται στον Προσυμβατικό Έλεγχο, σε όλα τα στάδια της ήτοι, από την υποβολή του αιτήματος από τον αρμόδιο φορέα, τον έλεγχο της διαδικασίας και των δικαιολογητικών μέχρι την αποστολή και παραλαβή της πράξης Προσυμβατικού Ελέγχου, αλλά και την παρακολούθηση άσκησης των ένδικων μέσων.

# **Διεύθυνση Διαχείρισης, Ανάπτυξης και Υποστήριξης ΕΣΗΔΗΣ, Υπουργείο Ψηφιακής Διακυβέρνησης**

- Πανταζής Αθανάσιος Προϊστάμενος Διεύθυνσης Διαχείρισης, Ανάπτυξης και Υποστήριξης Εθνικού Συστήματος Ηλεκτρονικών Δημοσίων Συμβάσεων (ΕΣΗΔΗΣ)
- Σταθογιάννη Μαρία Προϊσταμένη Τμήματος Β΄- Υποστήριξης & Εκπαίδευση Χρηστών ΟΠΣ ΕΣΗΔΗΣ

### **Ομάδα Εργασίας του ΕΛΣΥΝ**

- Καραμάνης Βασίλειος Επίτροπος Ελεγκτικού Συνεδρίου στην Υπηρεσία Επιτρόπου Ο.Τ.Α. Θεσσαλονίκης ΙΙ
- Ανδρεάδης Απόστολος Επίτροπος Ελεγκτικού Συνεδρίου στην Υπηρεσία Επιτρόπου «Πληροφορική Διοίκησης»
- Καλαντζής Γεώργιος ΠΕ Δημοσιονομικού ελέγχου/Διοικητικής υποστήριξης στην Υπηρεσία Επιτρόπου «Εκτέλεση των Προγραμμάτων Επιδόσεων»

#### **Σημειώσεις**:

- Ο Συνοπτικός Οδηγός λαμβάνει υπόψη την υπ' αριθ. ΦΓ8/38154 Απόφαση του Ελεγκτικού Συνεδρίου (ΦΕΚ 5537/Β΄/20.09.2023) σχετικά με τη «Διενέργεια προσυμβατικού ελέγχου από το Ελεγκτικό Συνέδριο με τη χρήση των δυνατοτήτων ΕΣΗΔΗΣ».
- **Η Διεύθυνση Διαχείρισης, Ανάπτυξης & Υποστήριξης ΕΣΗΔΗΣ έχει εκδώσει και Συνοπτικό Οδηγό Ενεργειών Υπηρεσιών Επιτρόπου/Κλιμακίου για την εκτέλεση της διαδικασίας του Προσυμβατικού Ελέγχου μέσω ΕΣΗΔΗΣ Προμήθειες και Υπηρεσίες**

**<sup>1)</sup> Διεύθυνση Διαχείρισης, Ανάπτυξης & Υποστήριξης ΕΣΗΔΗΣ - Τμήμα Υποστήριξης & Εκπαίδευσης Χρηστών ΟΠΣ ΕΣΗΔΗΣ**

**<sup>2)</sup> Ομάδα εργασίας για την ψηφιοποίηση του Προσυμβατικού Ελέγχου του Ελεγκτικού Συνεδρίου στο ΕΣΗΔΗΣ**

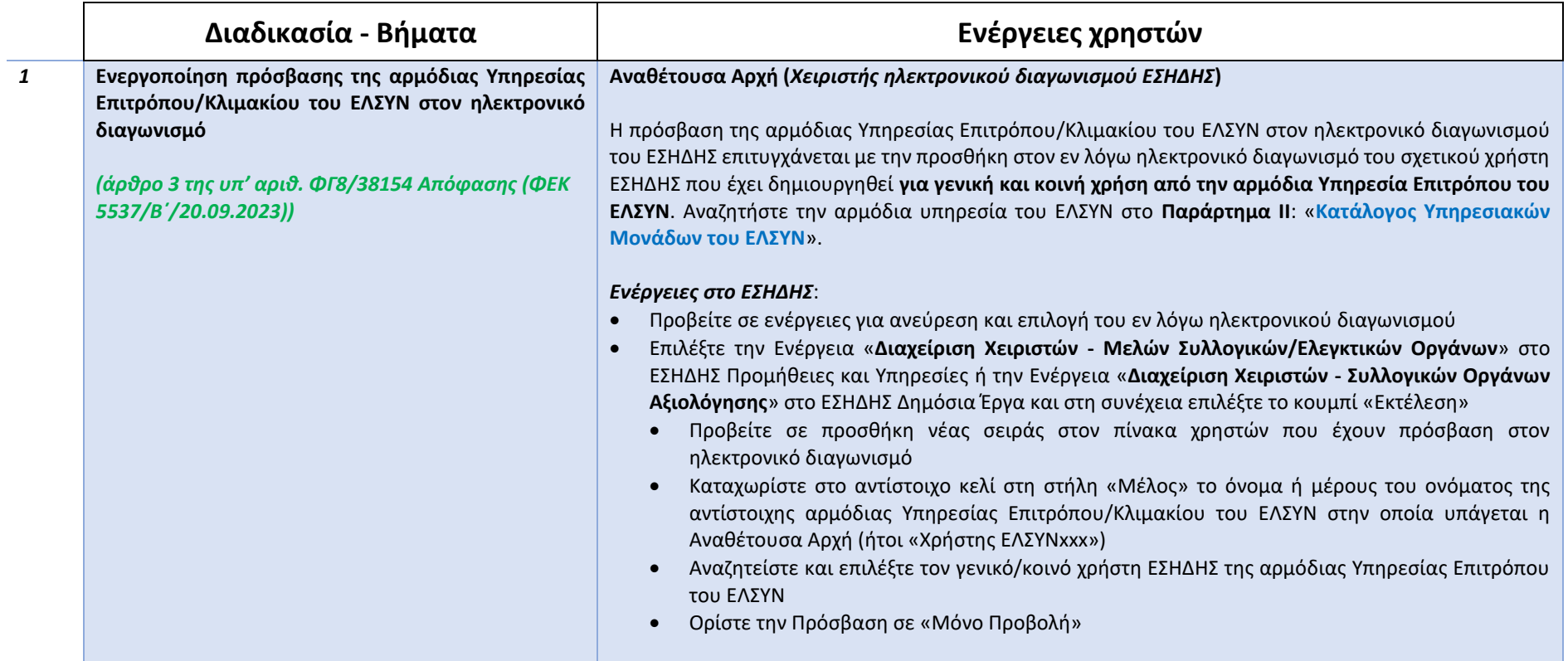

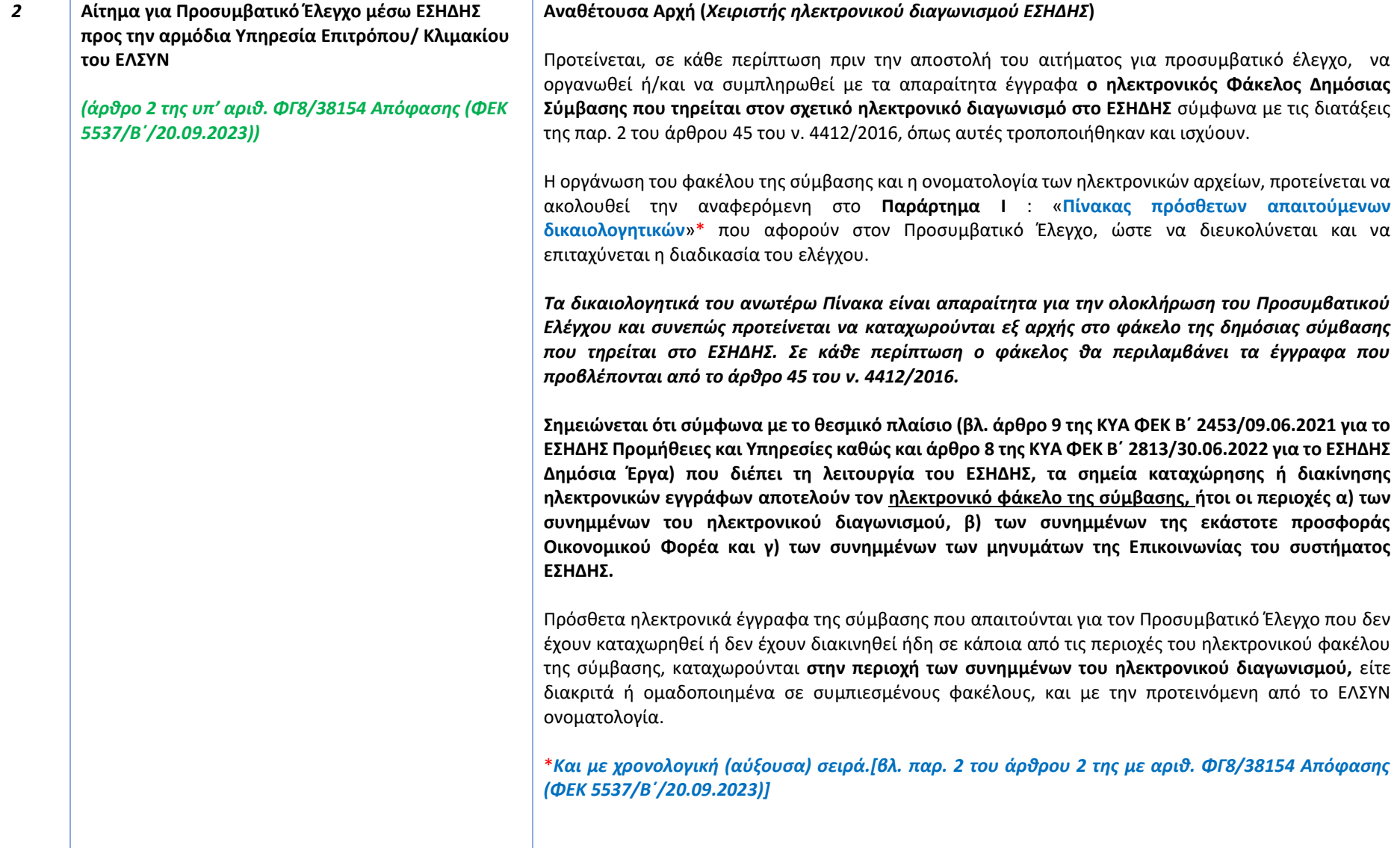

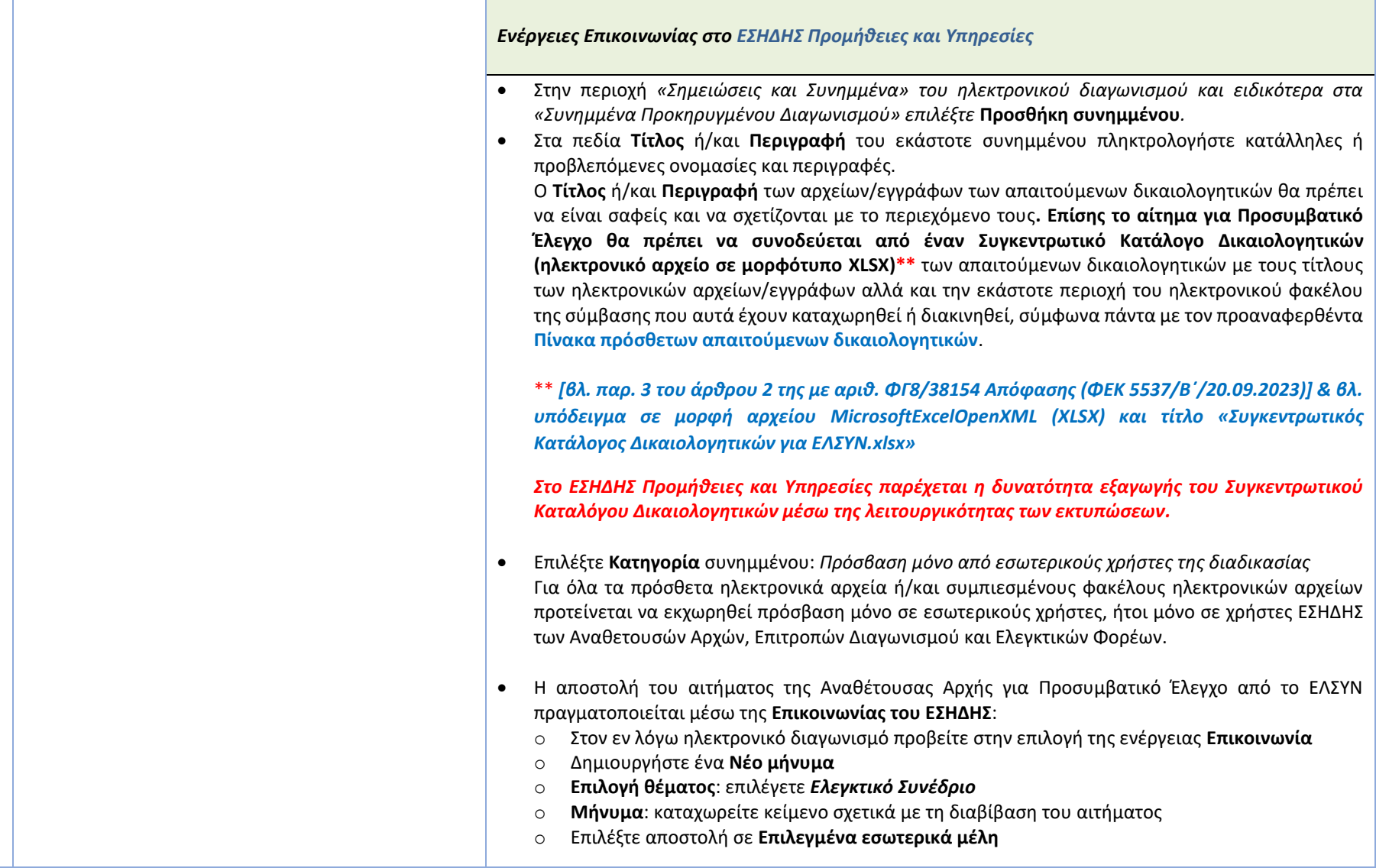

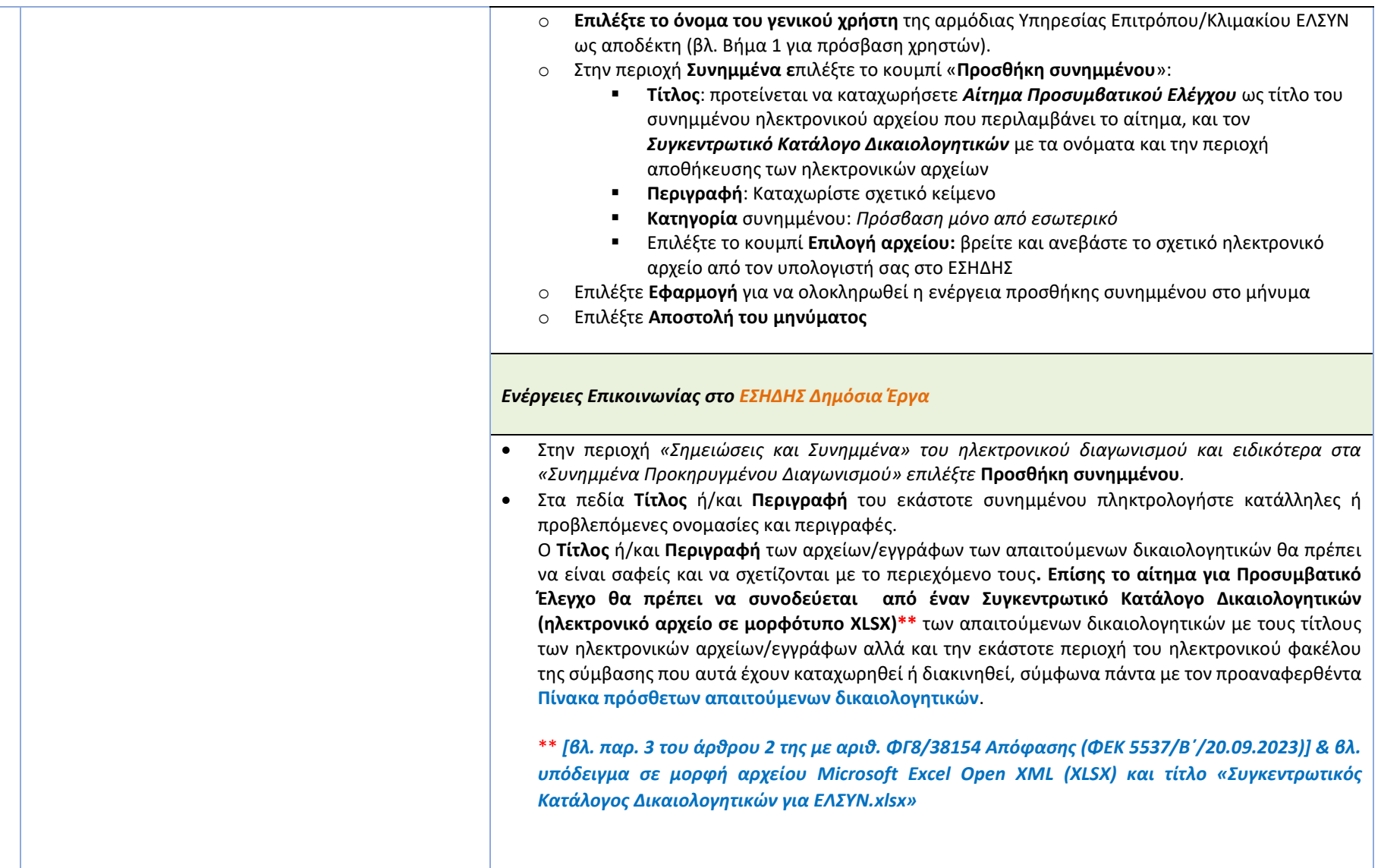

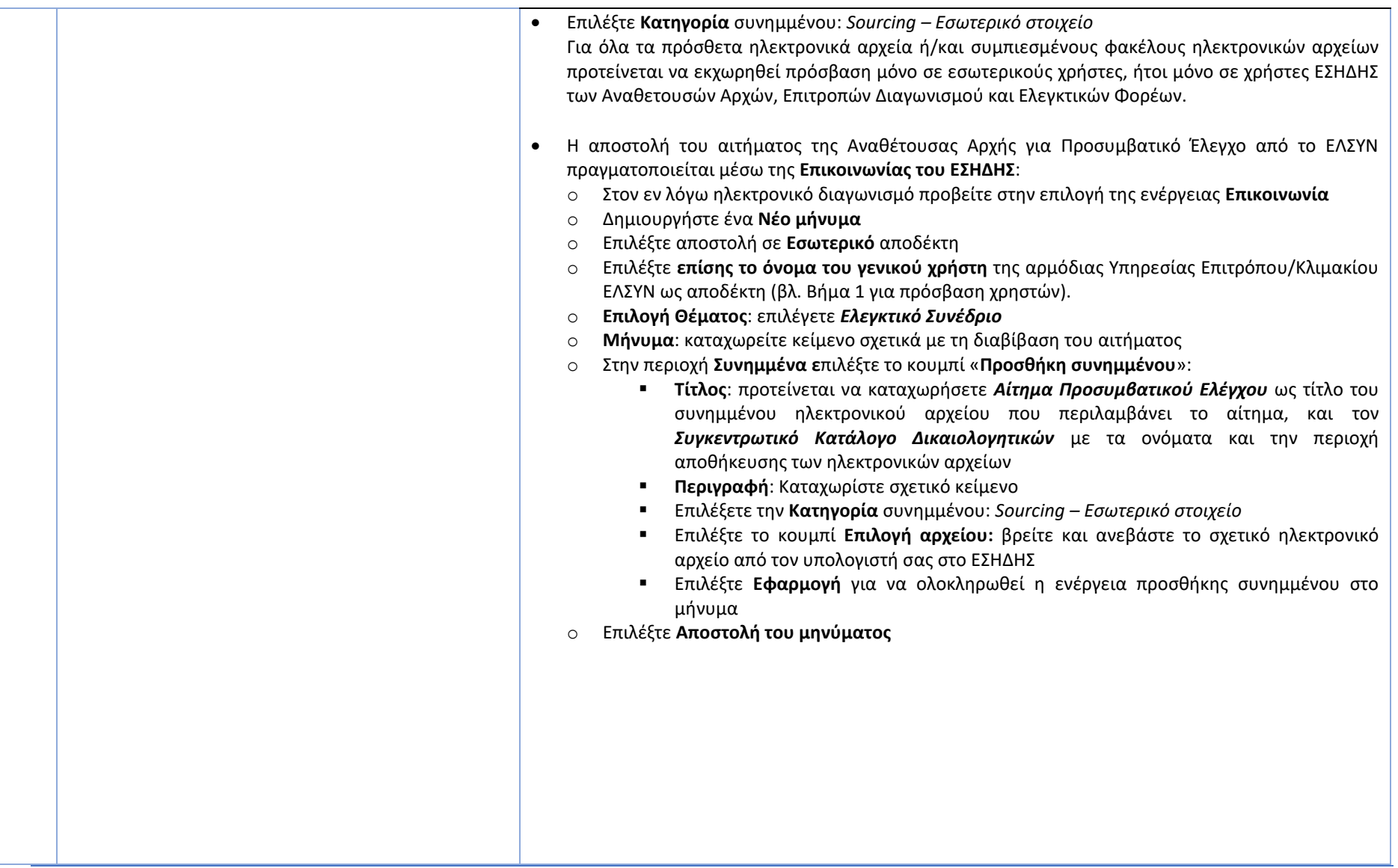

**2) Ομάδα εργασίας για την ψηφιοποίηση του Προσυμβατικού Ελέγχου του Ελεγκτικού Συνεδρίου στο ΕΣΗΔΗΣ**

L.

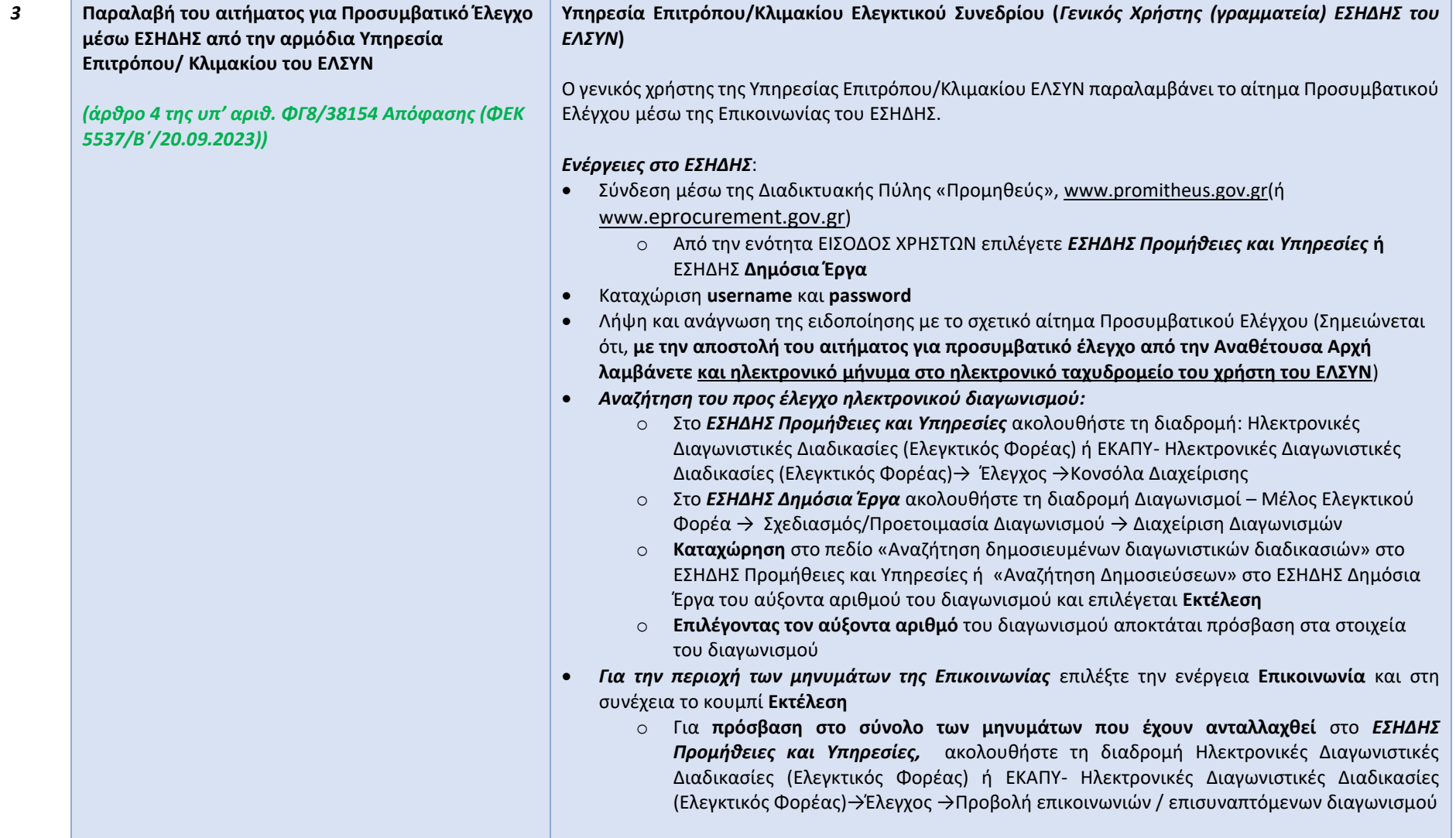

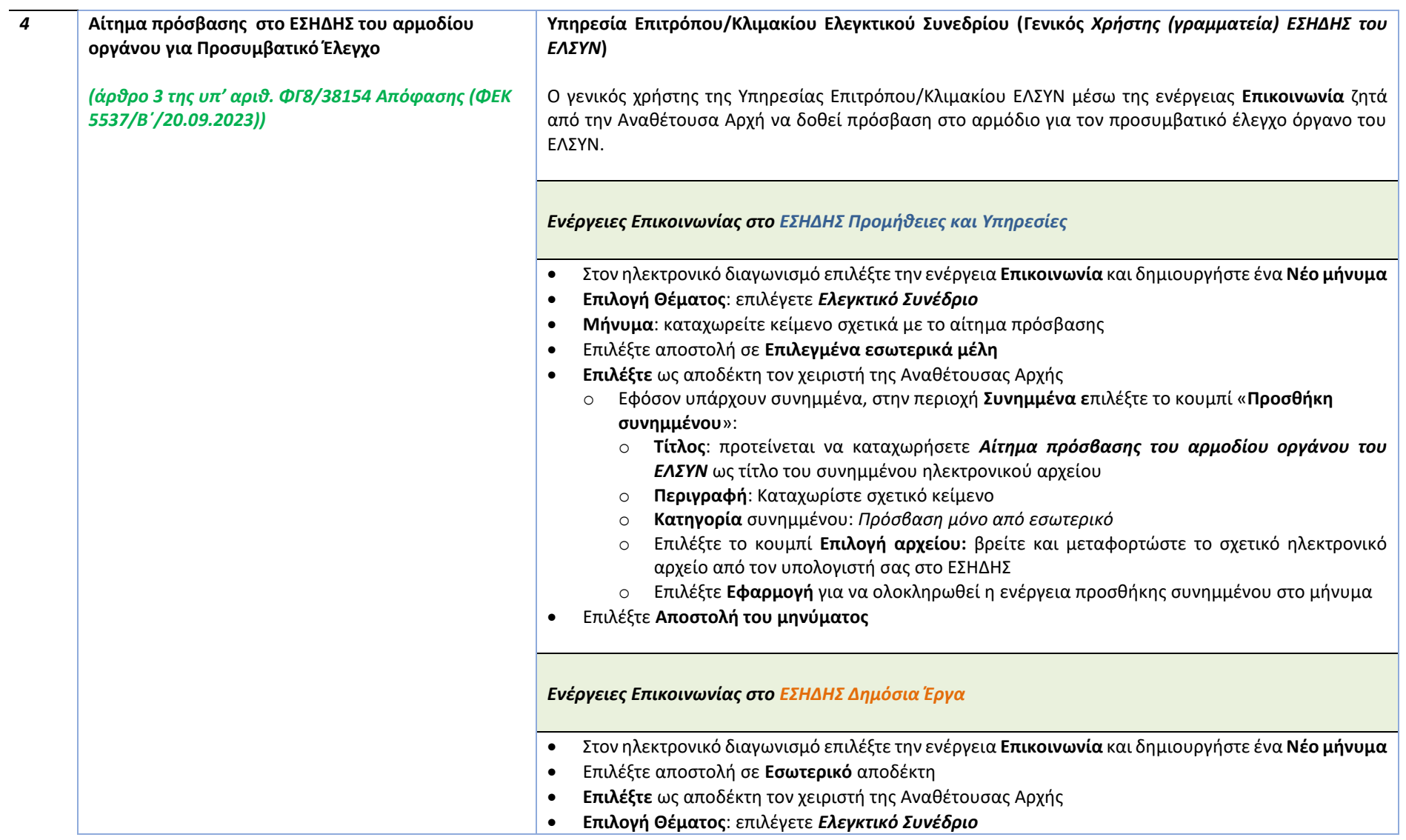

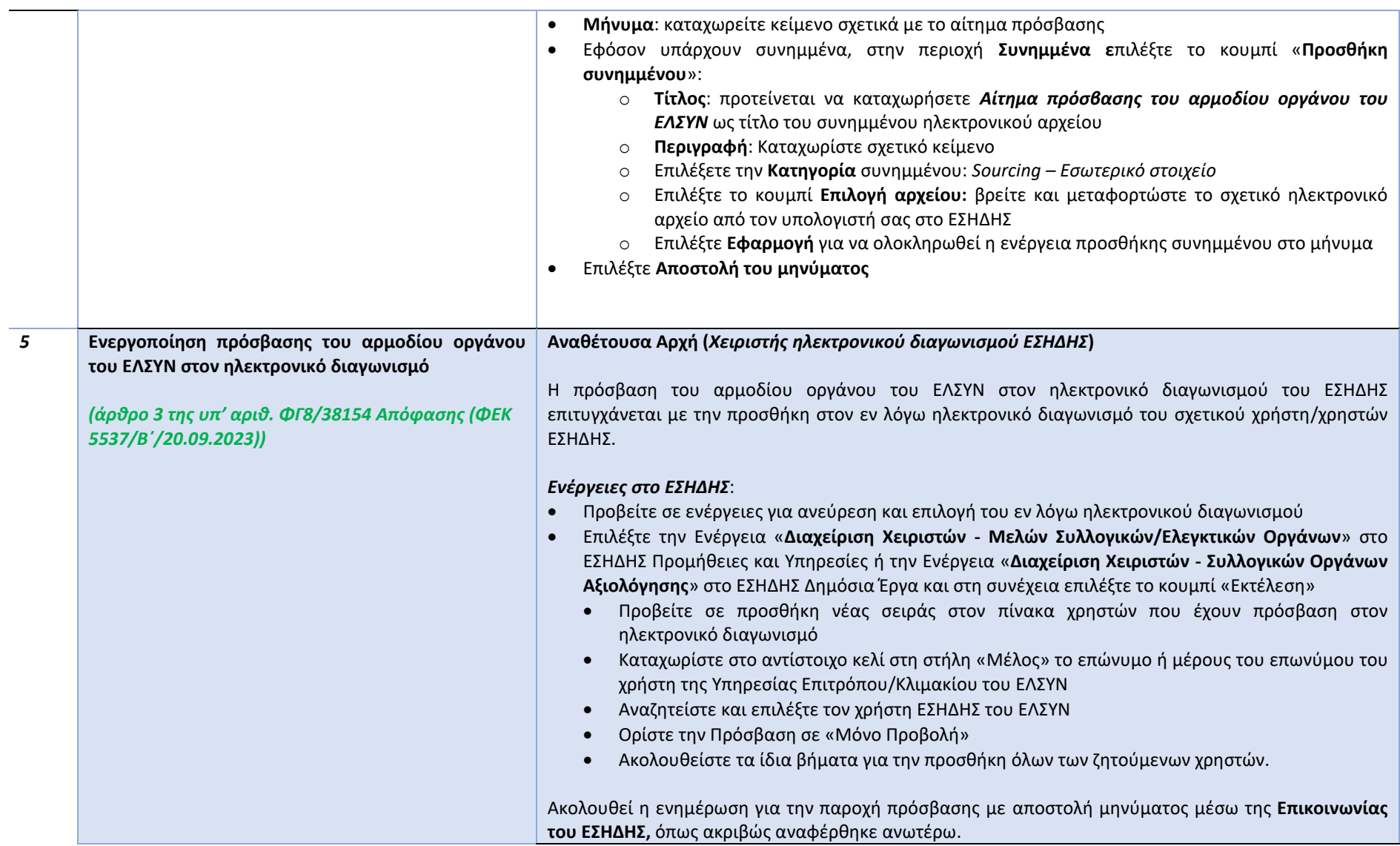

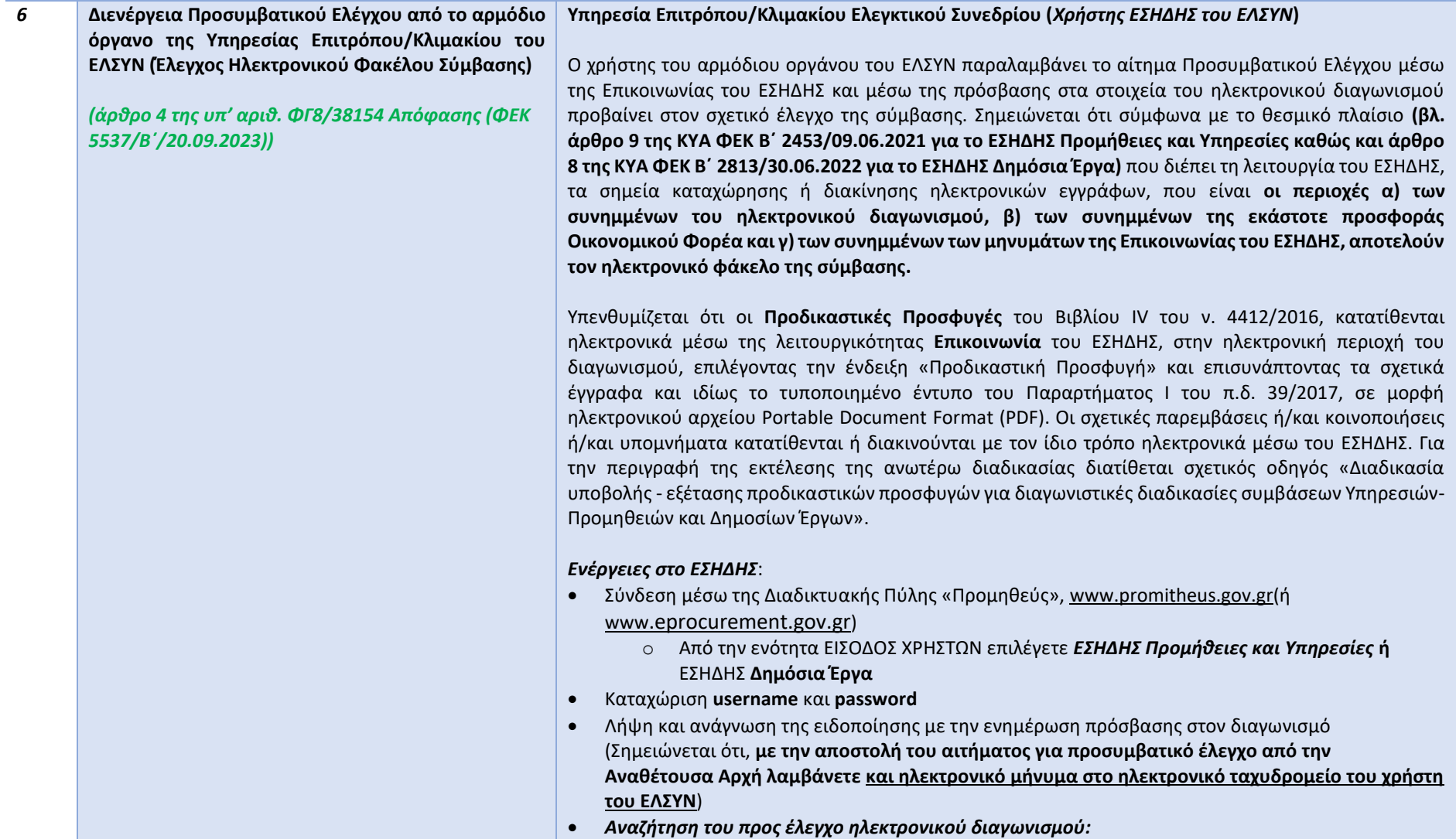

**<sup>1)</sup> Διεύθυνση Διαχείρισης, Ανάπτυξης & Υποστήριξης ΕΣΗΔΗΣ - Τμήμα Υποστήριξης & Εκπαίδευσης Χρηστών ΟΠΣ ΕΣΗΔΗΣ**

**<sup>2)</sup> Ομάδα εργασίας για την ψηφιοποίηση του Προσυμβατικού Ελέγχου του Ελεγκτικού Συνεδρίου στο ΕΣΗΔΗΣ**

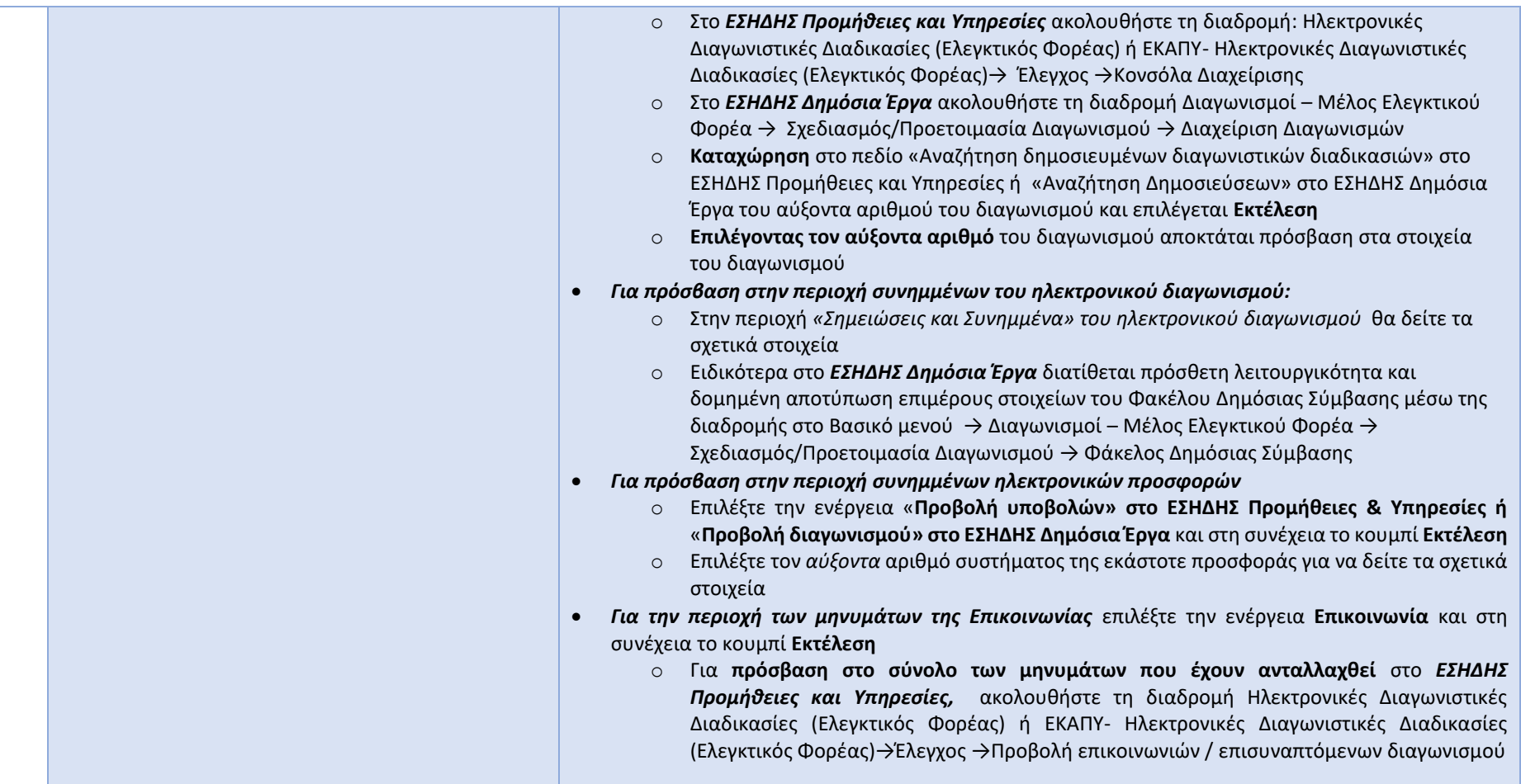

**<sup>1)</sup> Διεύθυνση Διαχείρισης, Ανάπτυξης & Υποστήριξης ΕΣΗΔΗΣ - Τμήμα Υποστήριξης & Εκπαίδευσης Χρηστών ΟΠΣ ΕΣΗΔΗΣ**

**<sup>2)</sup> Ομάδα εργασίας για την ψηφιοποίηση του Προσυμβατικού Ελέγχου του Ελεγκτικού Συνεδρίου στο ΕΣΗΔΗΣ**

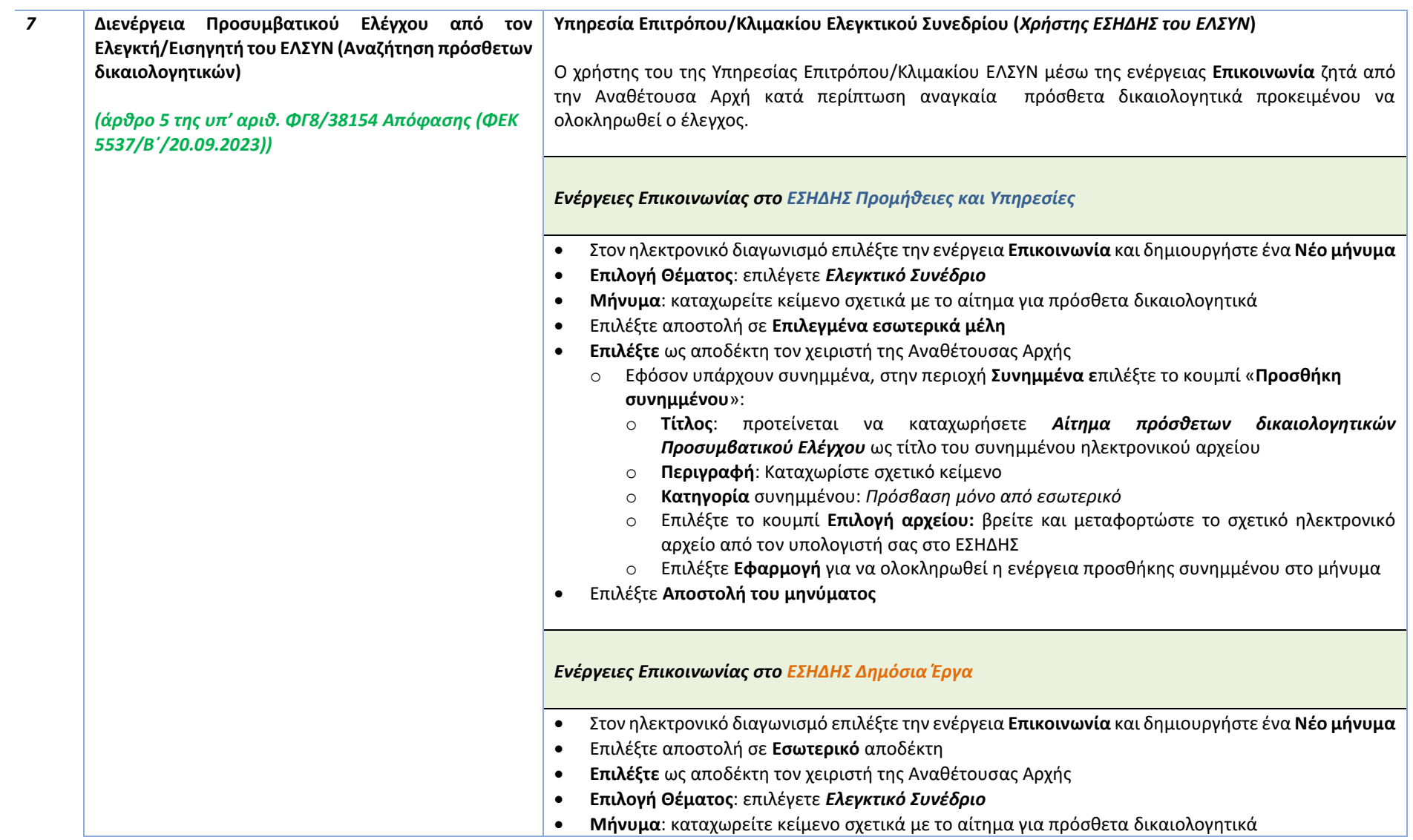

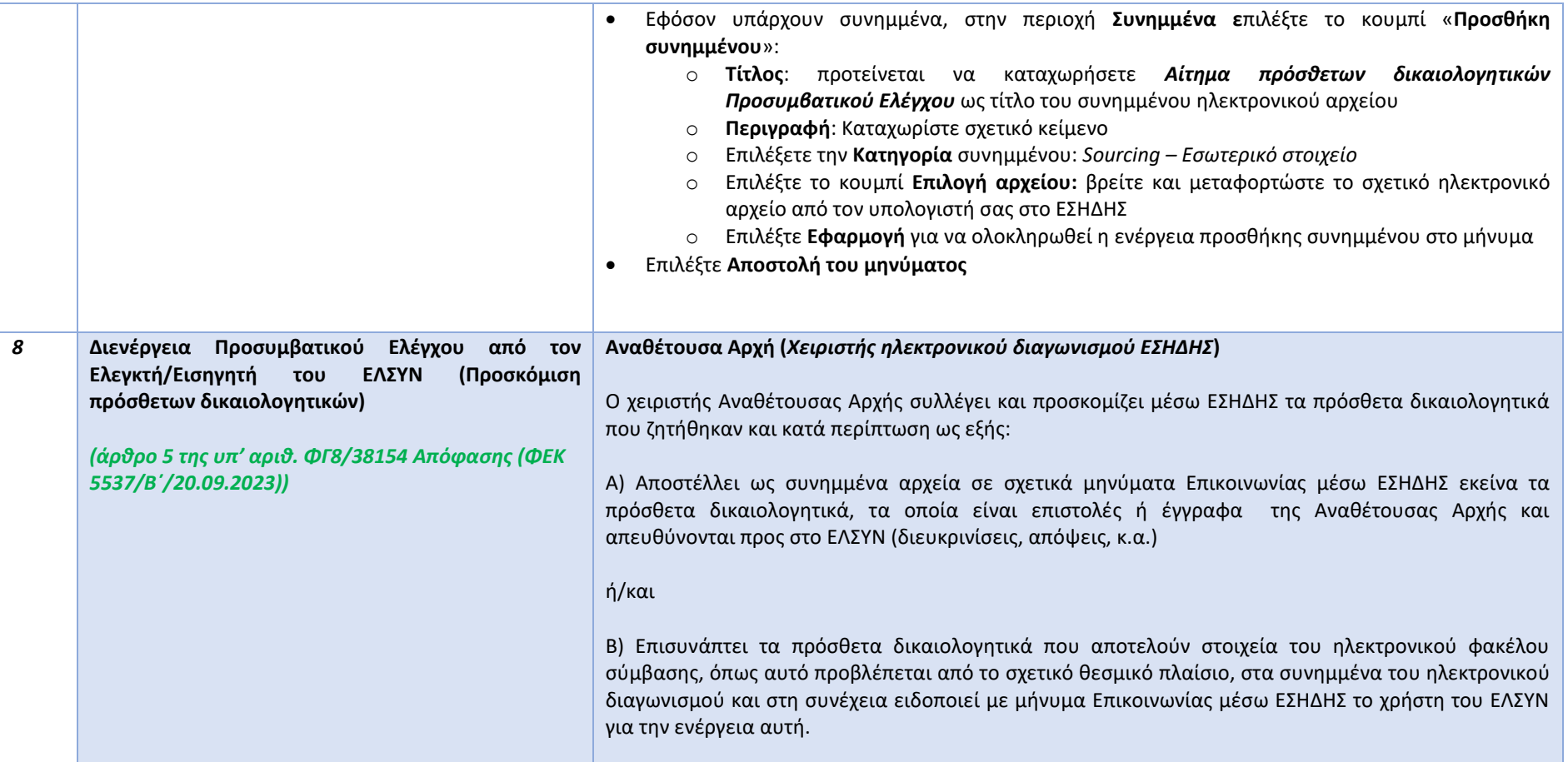

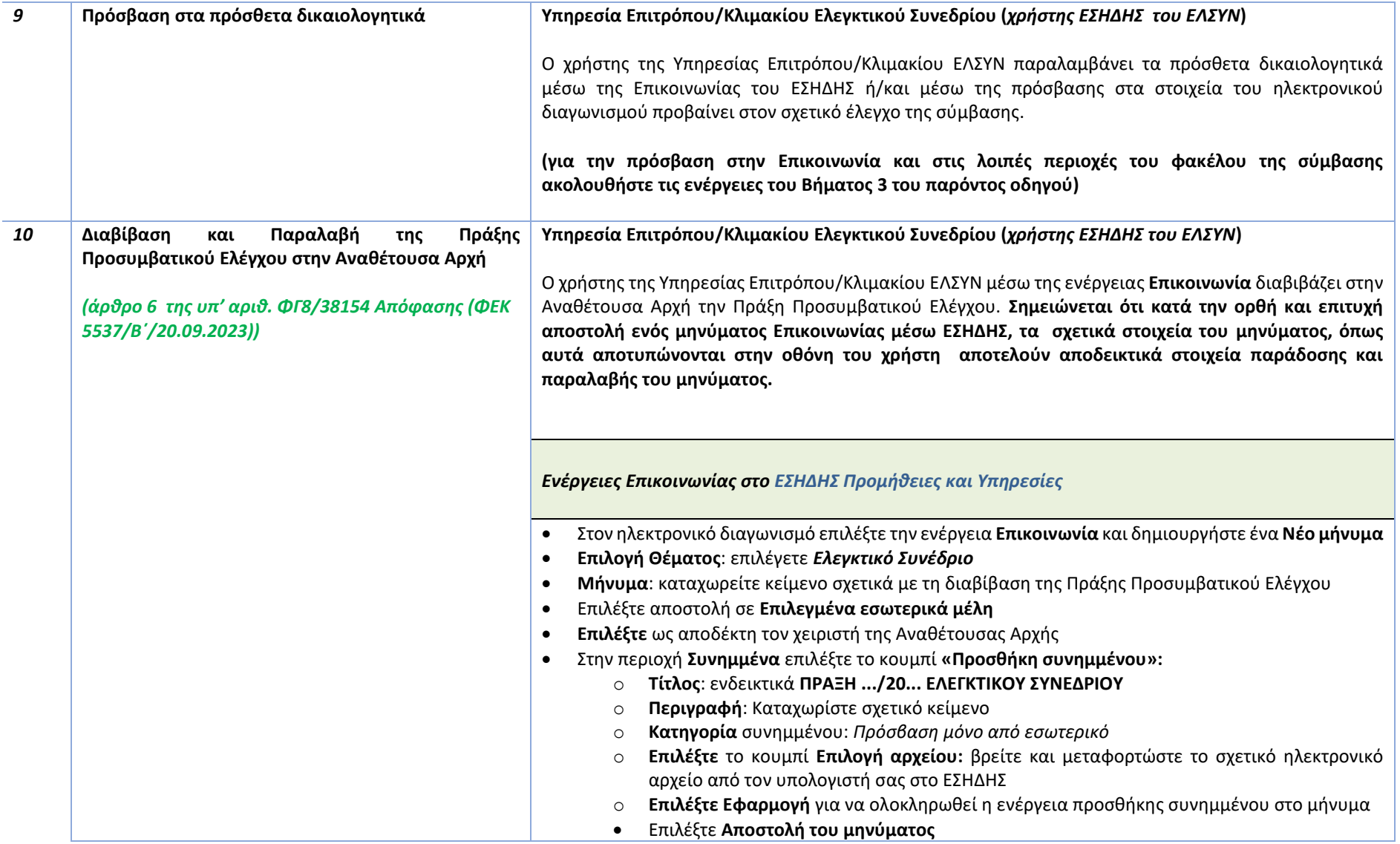

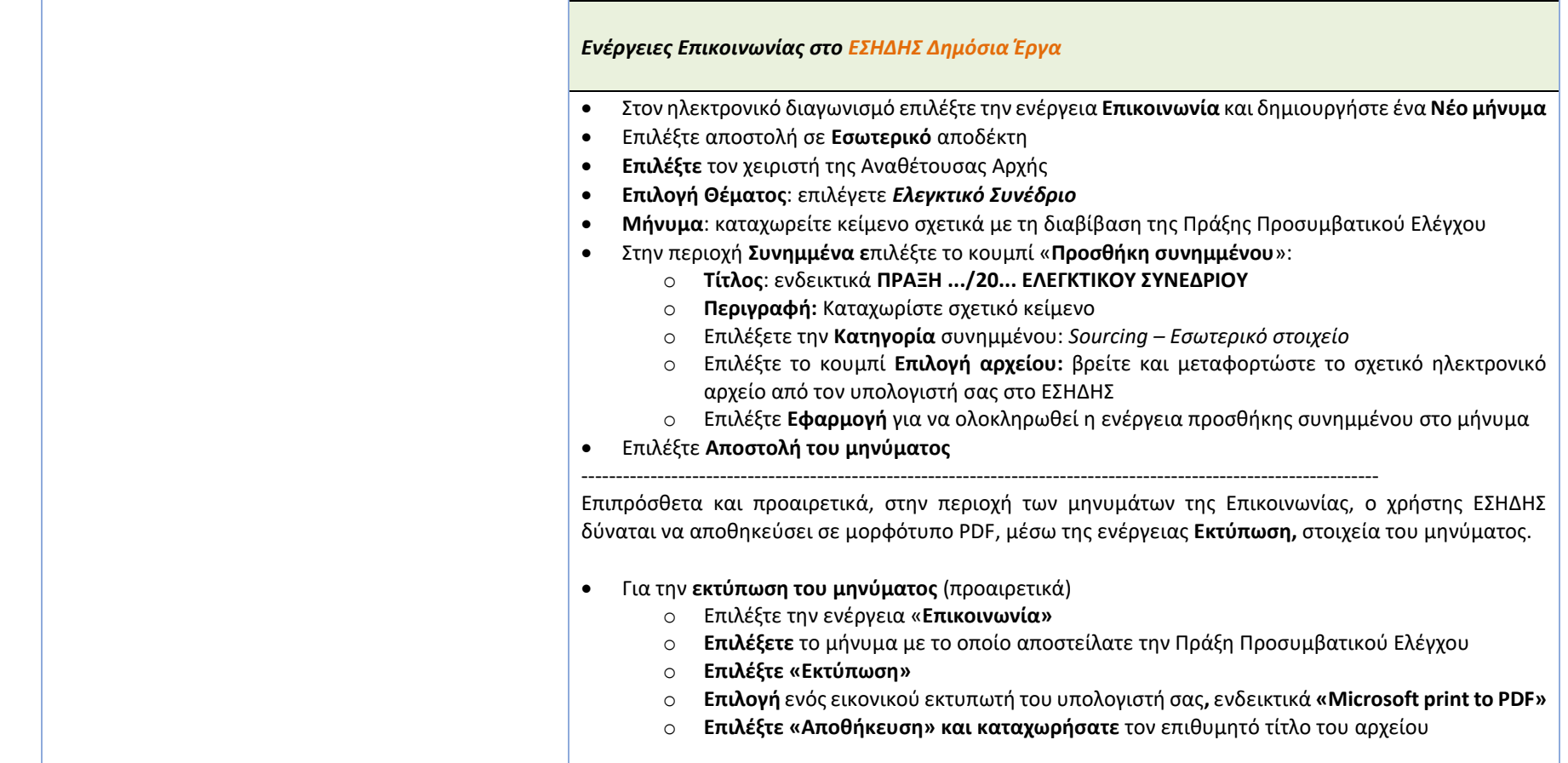

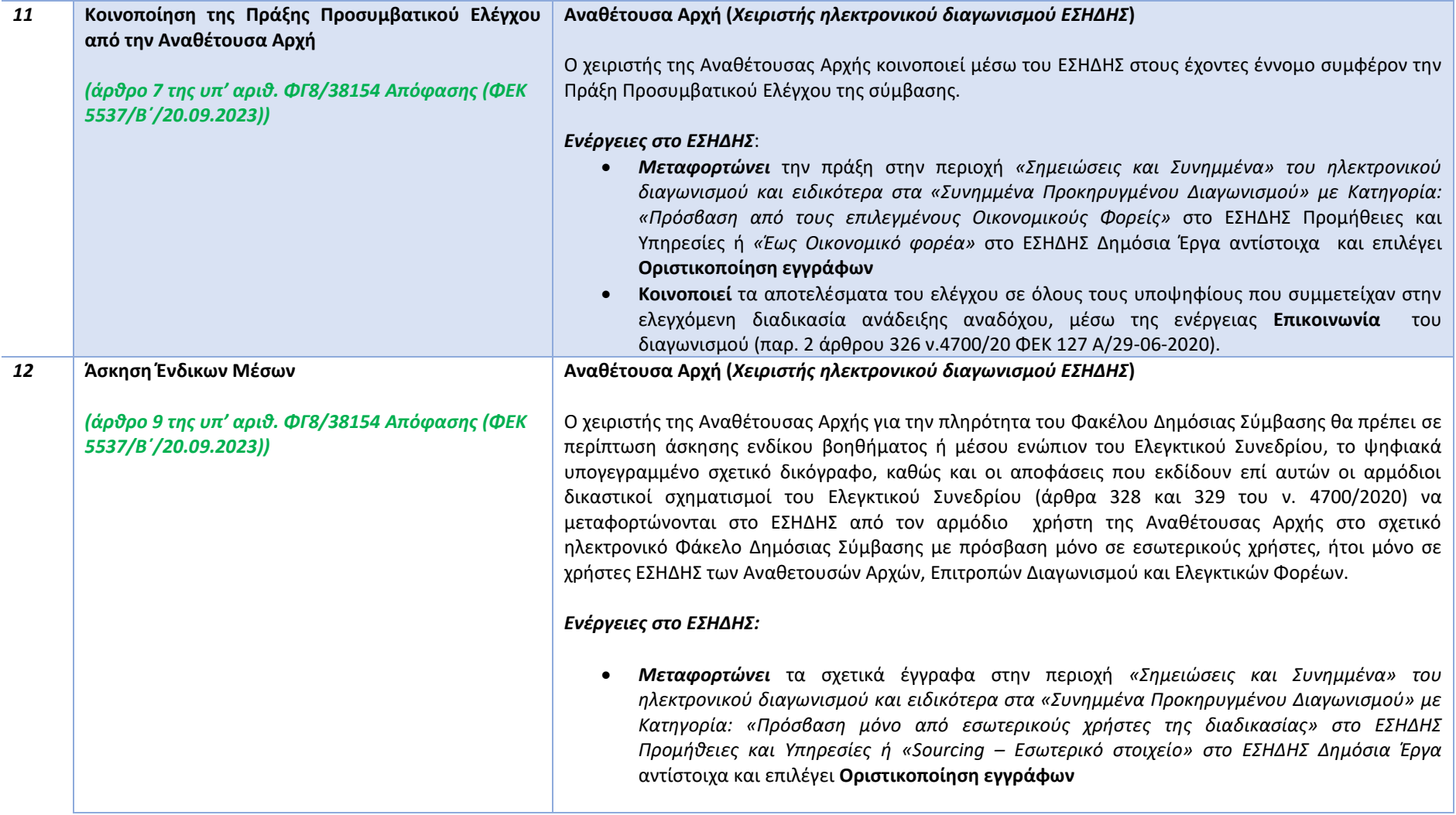

**<sup>1)</sup> Διεύθυνση Διαχείρισης, Ανάπτυξης & Υποστήριξης ΕΣΗΔΗΣ - Τμήμα Υποστήριξης & Εκπαίδευσης Χρηστών ΟΠΣ ΕΣΗΔΗΣ**

**<sup>2)</sup> Ομάδα εργασίας για την ψηφιοποίηση του Προσυμβατικού Ελέγχου του Ελεγκτικού Συνεδρίου στο ΕΣΗΔΗΣ**